**AminetPart**

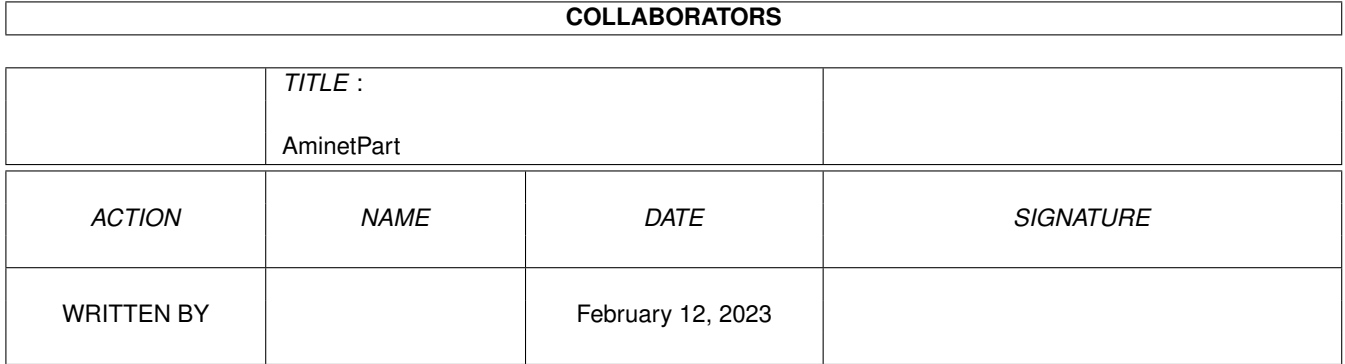

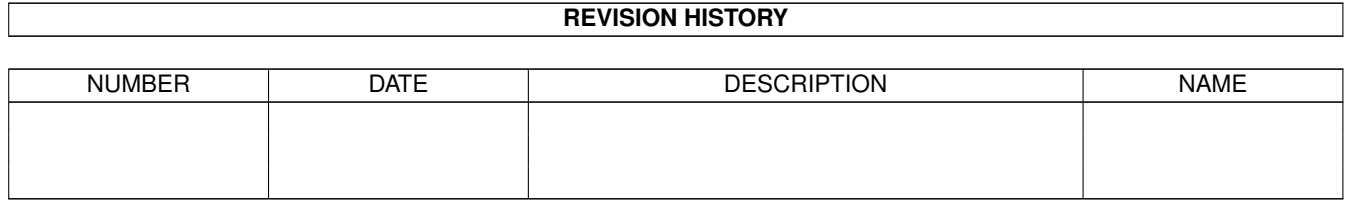

# **Contents**

#### 1 AminetPart [1](#page-3-0)

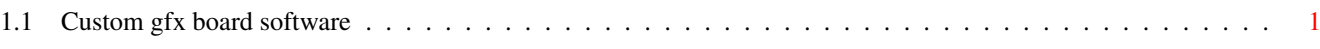

## <span id="page-3-0"></span>**Chapter 1**

# **AminetPart**

### <span id="page-3-1"></span>**1.1 Custom gfx board software**

Click name to unpack, description to read the readme or get help

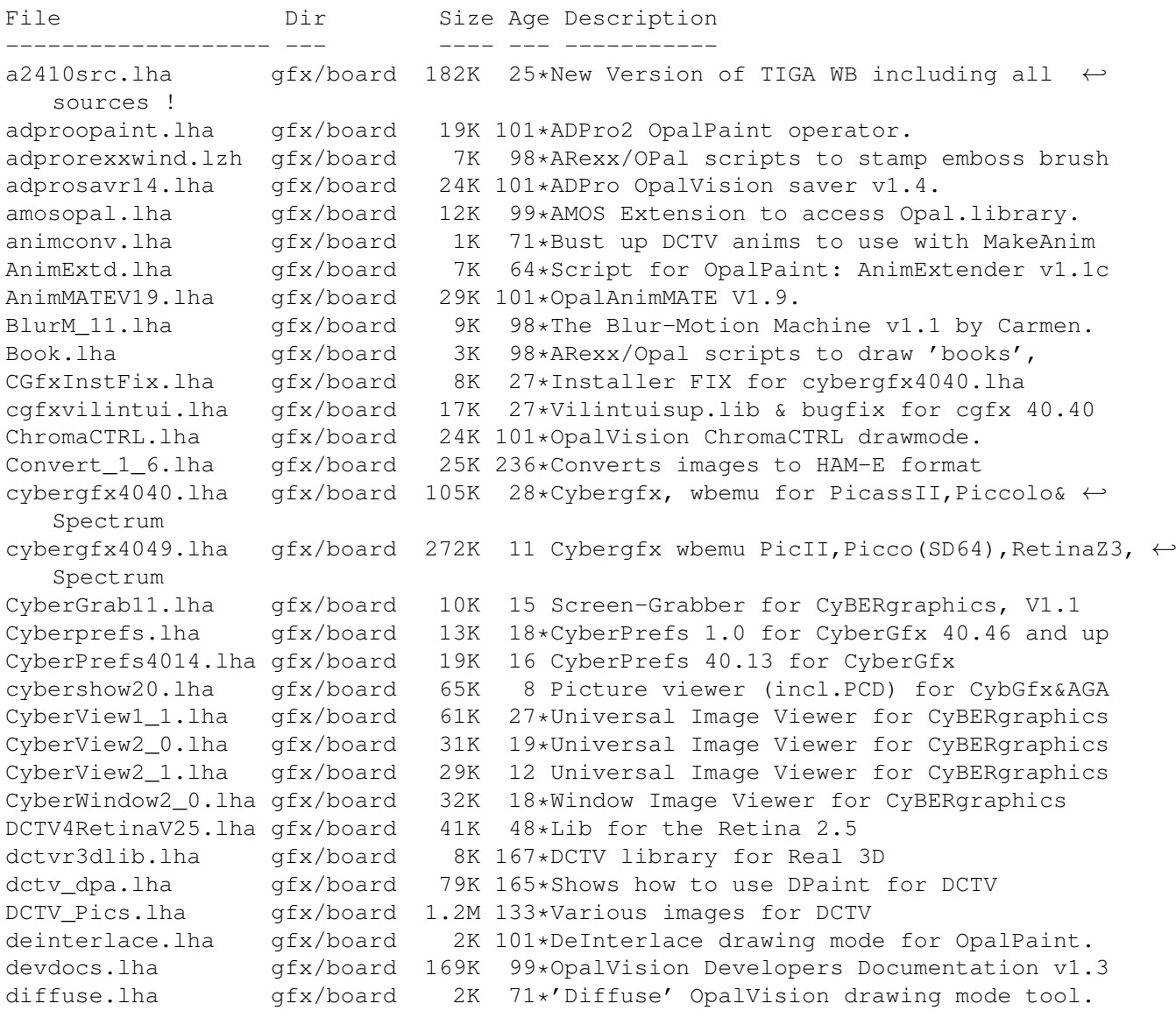

DropShadow.lha gfx/board 134K 98\*ARexx/Opal scripts to make drop shadows. egs71\_d1.lha gfx/board 720K 11 EGS System 7.1 Disk 1/4 egs71\_d2.lha gfx/board 733K 11 EGS System 7.1 Disk 2/4 egs71\_d3.lha gfx/board 387K 11 EGS System 7.1 Disk 3/4 egs71\_d4.lha gfx/board 674K 11 EGS System 7.1 Disk 4/4 EGSA2410v1\_0a.lha gfx/board 205K 18\*EGS Driver for A2410 U.Lowell TIGA ! EGSA2410v1\_14.lha gfx/board 214K 9 EGS Driver for A2410 U.Lowell TIGA ! egsphotoalb17.lha gfx/board 137K 36\*EGSPhotoAlbum picture management and ← presentation egsphotoalb33.lha gfx/board 343K 28\*EGSPhotoAlbum picture management and ← presentation egsphotoalb41.lha gfx/board 378K 18\*Picture management & presentation/  $\leftrightarrow$ slideshows for E egsphotoalb50c.lha gfx/board 379K 10 EGS picture management, PhotoCD&SlideShow ← software EGSturbo\_V2.lha gfx/board 4K 26\*Patch to speed up some EGS functions<br>eqstv36b.lha qfx/board 422K 37\*EGS-TV Video & Framegrabber soft for 37\*EGS-TV Video & Framegrabber soft for EGS ← graphics egstv43.lha gfx/board 480K 27\*EGS-TV Video & Framegrabber soft for EGS  $\leftrightarrow$ graphics egstv46.lha  $qfx/board$  477K 18\*Framegrabber & animation software for EGS  $\leftrightarrow$ graphics egstv50a.lha gfx/board 477K 10 EGS animation, framegrabber&handyscanner ← software fa.lha gfx/board 37K 71\*Fractal Animator v2.0 FieldM11.lha gfx/board 18K 63\*OpalPaint script for animation recorders Flamin12.lha gfx/board 26K 98\*ARexx/Opal script to 'inflame' a brush. FLAMIN15b.lha gfx/board 30K 48\*Create Flame effects for OpalPaint v2.3.  $\leftrightarrow$ by Carme FLIcasso151.lha gfx/board 5K 67\*Picasso only FLI/FLC animplayer FNamer1.lha gfx/board 7K 64\*Script for OpalPaint by Carmen Rizzolo. FrameName FreqPatch.lha gfx/board 5K 31\*Your Piccolo can operate on HIGHER ← frequencies? Us GauzeFilter.lha gfx/board 137K 71\*Script to put a gauze filter on images. GBrun.lha efx/board 7K 22\*Degrader util for gfx-boards (one monitor systems) GFXBoot.lha gfx/board 2K 28\*Switch between CyberGrafix & EGS setups. Grabby101.lha gfx/board 7K 28\*Very simple screen grabber for  $\leftrightarrow$ RetinaScreens. V1.0 harleqr3dlib.lha qfx/board 2K 167\*Harlequin library for Real 3D hspasov4.lha gfx/board 24K 99\*High Speed Pascal support for OpalVision JOpalIF.lha gfx/board 13K 99\*JForth interface to OpalVision libraries jpg2dct7.lha gfx/board 58K 165\*Converts JPEG images to DCTV format lsidocs.lha gfx/board 111K 99\*Docs on OpalPaint loaders & savers markmorph.lha gfx/board 1.2M 162\*Morphing animation for DCTV ModuleInfo.lha gfx/board 1K 71\*Centaur Press Release monswitch.lha gfx/board 1K 20\*Monitorswitch for cybergraphics mtn\_11.lha gfx/board 8K 71\*Makes thumbnail pix for image files. NEC\_4FGmoni.lha gfx/board 1K 37\*Monitor for GVP EGS28/24-Spectrum<br>obrotold.lzh afx/board 9K 99\*01d version of Opal Mandelbrot ge obrotold.lzh gfx/board 9K 99\*Old version of Opal Mandelbrot generator<br>OP23b 000.lha gfx/board 487K 56\*OpalPaint v2.3b for 68000 based Amigas gfx/board 487K 56\*OpalPaint v2.3b for 68000 based Amigas<br>gfx/board 477K 56\*OpalPaint v2.3b for 68020 based Amigas OP23b\_020.lha gfx/board 477K 56\*OpalPaint v2.3b for 68020 based Amigas opalbatc.lha gfx/board 5K 98\*Batch Conversion Scripts For Opal Paint! OpalBrot.lzh gfx/board 22K 98\*Fractal generator for OpalVision. Fast. opalhk17.lha gfx/board 12K 101\*OpalHotKey v1.7 opalpres14.lha gfx/board 96K 101\*OpalPresents! v1.4 & OpalPlayer v1.7.

opalr3d2.lha gfx/board 5K 98\*Real3D v2.0 OpalVision driver. OpalVP\_info.lha gfx/board 28K 71\*OpalVision Video Processor software. Opaque1\_1.lha gfx/board 26K 48\*Bug fix for opaque window commodity oparexx.lha gfx/board 16K 71\*OpalPaint ARexx documentation opblank21.lha gfx/board 5K 71\*Opalblanker 2.1. Some bugs fixed.<br>OPCD40.lha qfx/board 62K 71\*Photo CDs on Opalvision! gfx/board 62K 71\*Photo CDs on Opalvision! opreq110.lha gfx/board 13K 101\*Updated OpalReq.library v1.10. OpRxWind1.lzh gfx/board 6K 98\*ARexx/OPal scripts to stamp emboss brush OVGIF.lzh gfx/board 12K 71\*GIF Viewer for OpalVision. oview115.lha gfx/board 9K 98\*Opal picture viewer shows GIF/IFF/JPEG.. qfx/board 26K 98\*Opal/ARexx line/rect/ellipse drawing. OVTestCS.lzh gfx/board 10K 99\*OpalVision test program OVText.lha gfx/board 6K 71\*General Description of the Opal System IK 100\*AREXX Script for ADPro to display images on  $\leftrightarrow$ the OP PAP12Patch.lha gfx/board 4K 46\*Upgrade patch for Part And Particle v1.2.<br>PAP\_DEMO.lha qfx/board 998K 65\*Demo of Particle System for OpalVision - $65*$ Demo of Particle System for OpalVision - By ← Carmen PAP\_PIC.lha gfx/board 85K 65\*Demo of Particle System for OpalVision - By ← Carmen PARpro.lha 9fx/board 114K 66\*For Dps PAR board. Image processor. picdrag.lha gfx/board 12K 41\*Drag window with contents.For PicassoII Present11.lha gfx/board 25K 98\*3rd party presentation software for Opal Prod.lha gfx/board 3K 17 Sets productivity 4 for fast audio DMA rblanke2.lha gfx/board 134K 52\*Screenblankers for the Retina graphics  $\leftrightarrow$ board RBlanker.lha gfx/board 60K 60\*Screenblankers for the Retina graphics  $\leftrightarrow$ board ReadBMP144.lha gfx/board 8K 64\*Display .BMP pictures on PicassoII  $qfx/board$  12K 99\*Example source for Renderer->Opal I/F. renumb.lzh gfx/board 2K 98\*ARexx script to renumber anim frames.<br>RetinaTN.lha gfx/board 15K 50\*Maintain your picture-collection RetinaTN.lha gfx/board 15K 50\*Maintain your picture-collection<br>RetinaTN20.lha gfx/board 26K 28\*Image-Database: GUI.click+show gfx/board 26K 28\*Image-Database: GUI, click+show RetinaView116.lha gfx/board 4K 12 RetinaView 11.6 superview.library reyes2.lha gfx/board 103K 52\*Screenblankers for the Retina graphics  $\leftrightarrow$ board rgbmodes.lha gfx/board 5K 71\*Red, Green and Blue Balance drawing modes. savepubs.lha gfx/board 7K 20\*Allows you to save \*BIG\* Chunky Screens ShowJPEG15.lha gfx/board 38K 28\*V1.5 of the JPEG-viewer for the Picasso-II board ShowJPEG16.lha gfx/board 39K 16 V1.3 of the JPEG-viewer for the Picasso-II ← board ShowPicasso.lha qfx/board 48K 52\*Magic IFF ILBM picture viewer for the  $\leftrightarrow$ PicassoII spicasso.lha gfx/board 32K  $60*$ Shows IFF ILBM / RGBN / RGB8 pictures on  $\leftrightarrow$ the Picas SPSbugfix.lha gfx/board 7K 20\*Allows you to save \*BIG\* Screens, BUGFIXED SuperLoader\_10.lha gfx/board 119K 42\*Flexible Loader Module for OpalPaint 5K 12 CyberGraphics.svdriver for superview.  $\leftrightarrow$ library 2.1 tab22.lha gfx/board 26K 101\*Wacom & CalComp drivers for OpalPaint. 5K 71\*ProPage diagram showing Genlock mod...<br>8K 71\*ASCII text file with latest tech info TechDoc.lha gfx/board 8K 71\*ASCII text file with latest tech info TestPatt\_load.lha gfx/board 7K 58\*Loads Test Patterns into OpalPaint TIGA.lha gfx/board 105K 43\*TIGA\_WB, Demo of WB running on A2410 utils20.lha qfx/board 36K 101\*Updates to the OpalVision utilities. VaseDCTV.lha gfx/board 358K 158\*Blue vase rotating, for DCTV

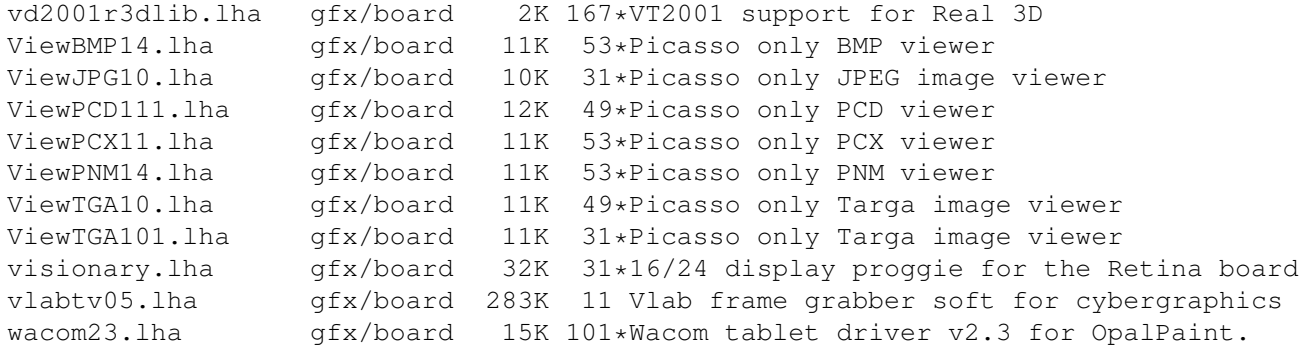